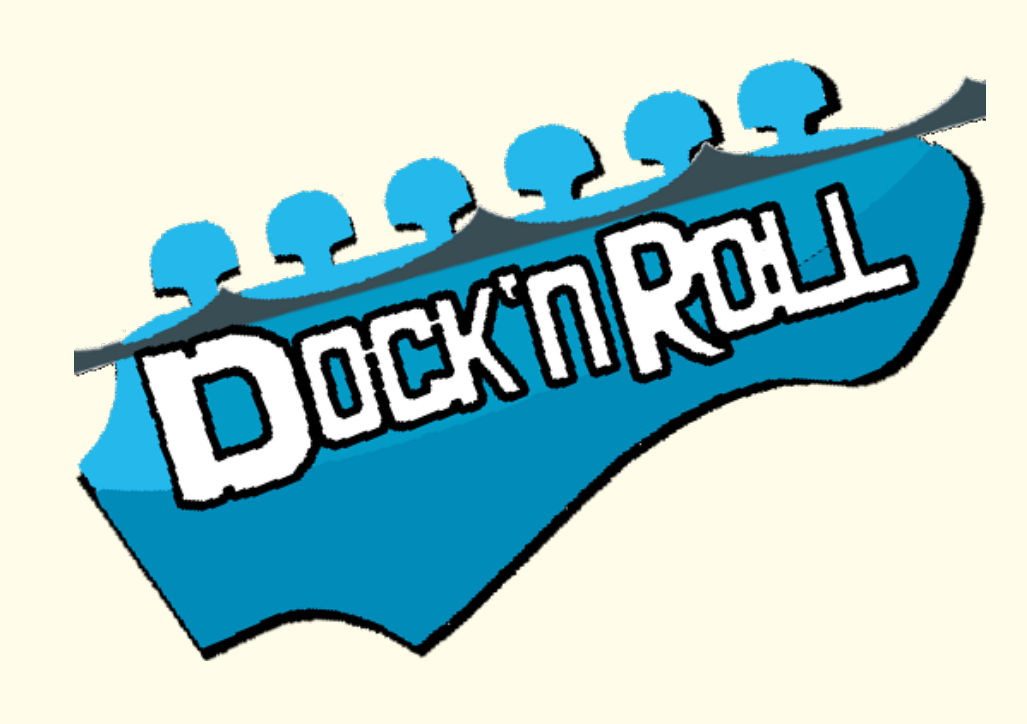

# Développer, Tester et Livrer des Microservices à l'aide de Docker Nicolas Herbaut (LaBRI, ENSEIRB-MATMECA) David Bourasseau et Maxime Peterlin (ENSEIRB-MATMECA)

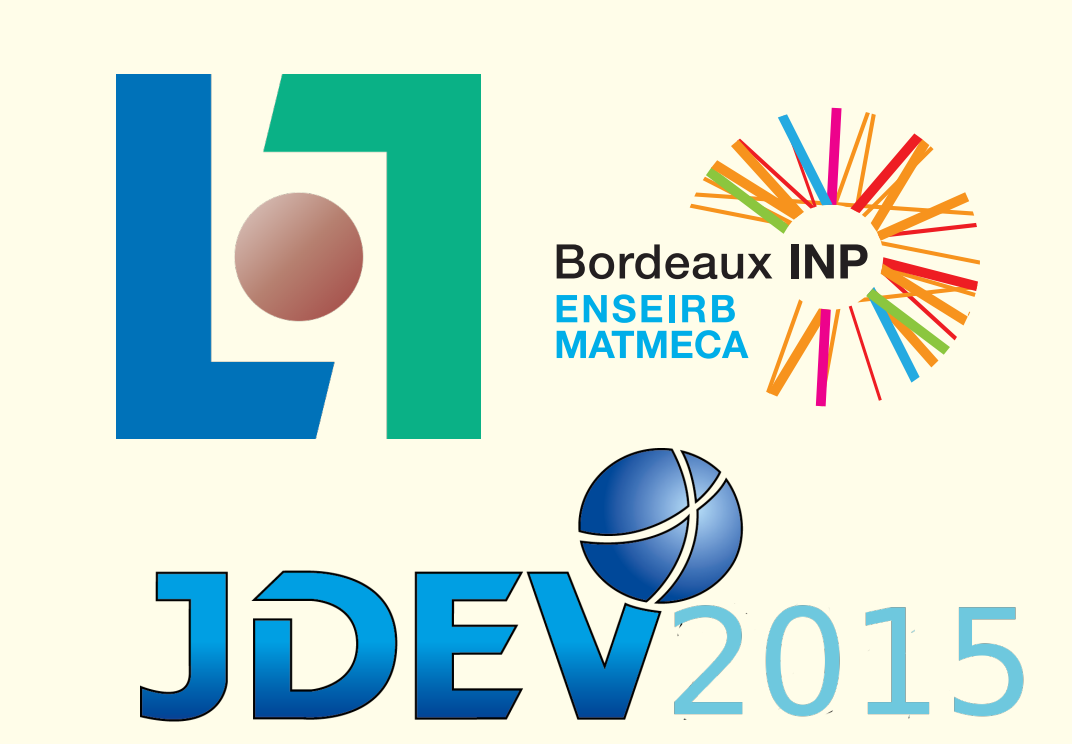

## **Contribution**

Nous exposons un **retour d'expérience** sur le déroulé de 2 projets étudiants où nous avons utilisé Docker au service d'une architecture Microservice.

Nous expliquons comment nous avons utilisé Docker comme **unité de déploiement** pour les mises en production et comme **unité de développement** pour les tests et l'Intégration Continue.

**Mots clés**: *Docker, Architecture Microservice, Architecture RestFul, Intégration Continue, Jenkins, Tests Unitaires, Tests d'intégration, Java, Mock.*

## Cobaye : Le Projet SnapMail

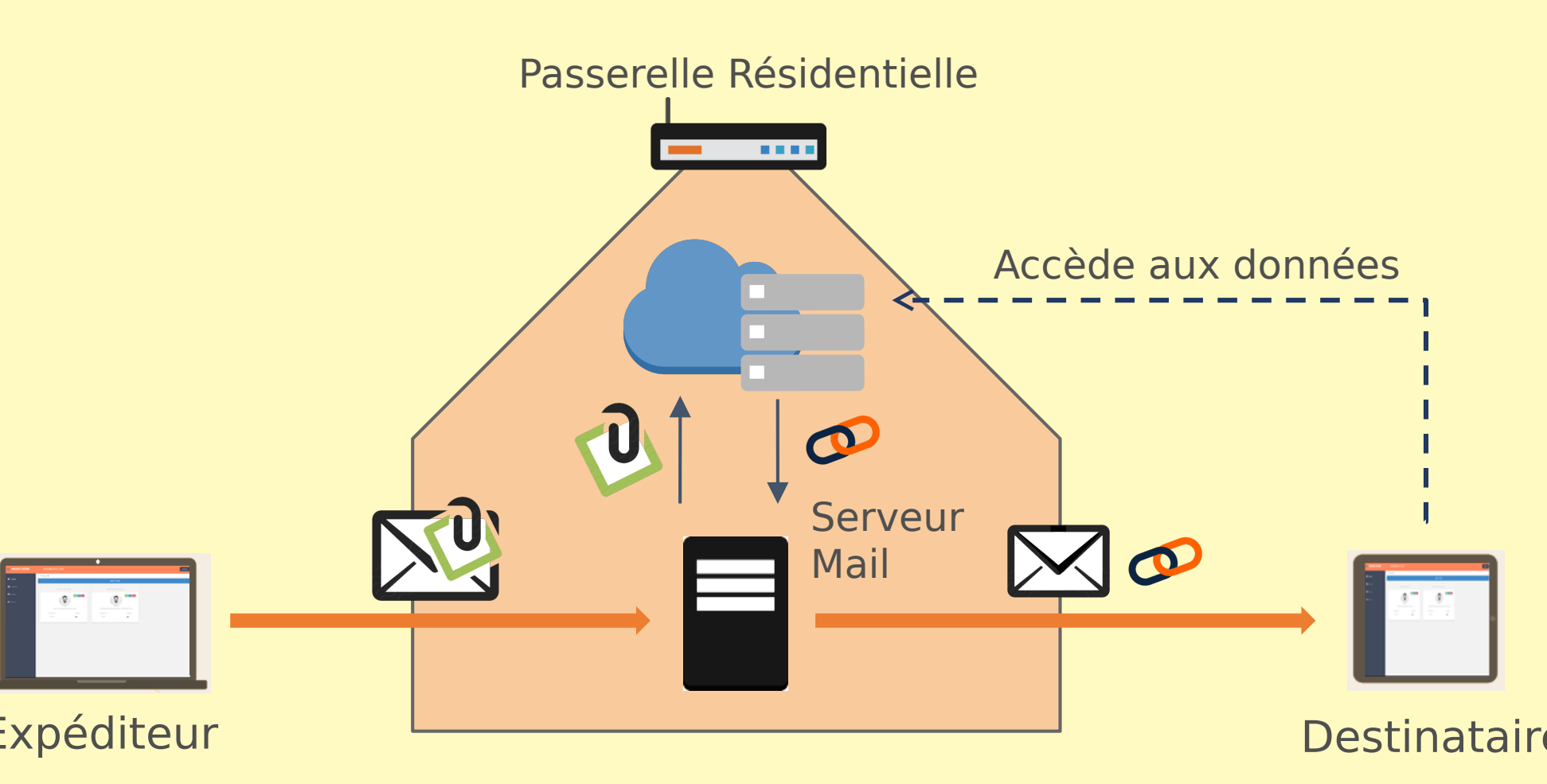

#### **Plateforme privée d'hébergement de pièces jointes** Pour pallier au problème des **pièces jointes vo-**

Expéditeur Destinataire ming adaptatif) et photos (converties et redimen**lumineuses**, un server SMTP est déployée sur une passerelle résidentielle. L'utilisateur configure son client mail avec ce server afin d'y faire transiter son courrier sortant. La passerelle va **détacher les pièces jointes**, **les stocker** et **les remplacer par des liens** dans le mail . Ces liens pointent vers les contenus originaux ainsi que vers des **versions optimisées** des videos (streationnées).

- Communication nécessaire entre services : **Mise en place de l'API REST**.
- Choix du meilleur langage pour chaque service (Java, Python) > **Hétérogénéité des solutions techniques masquée derrière l'API**.
- Nécessité de faire tourner les autres services en local pour développer le sien-**Dockerisation des MS, déploiement des MS pré-configurés dans DockerHub, récupération automatique des images par le dev**.
- Approche agile du développement entrainant une démo du produit global tous les
- Les deux projets doivent être évalués indépendamment sans que l'un compromette l'autre. → séparation des dépots de

Le projet est conçu comme un greffon à un autre projet de **réseaux social distribué** également dé-

## Bénéfices des Microservices

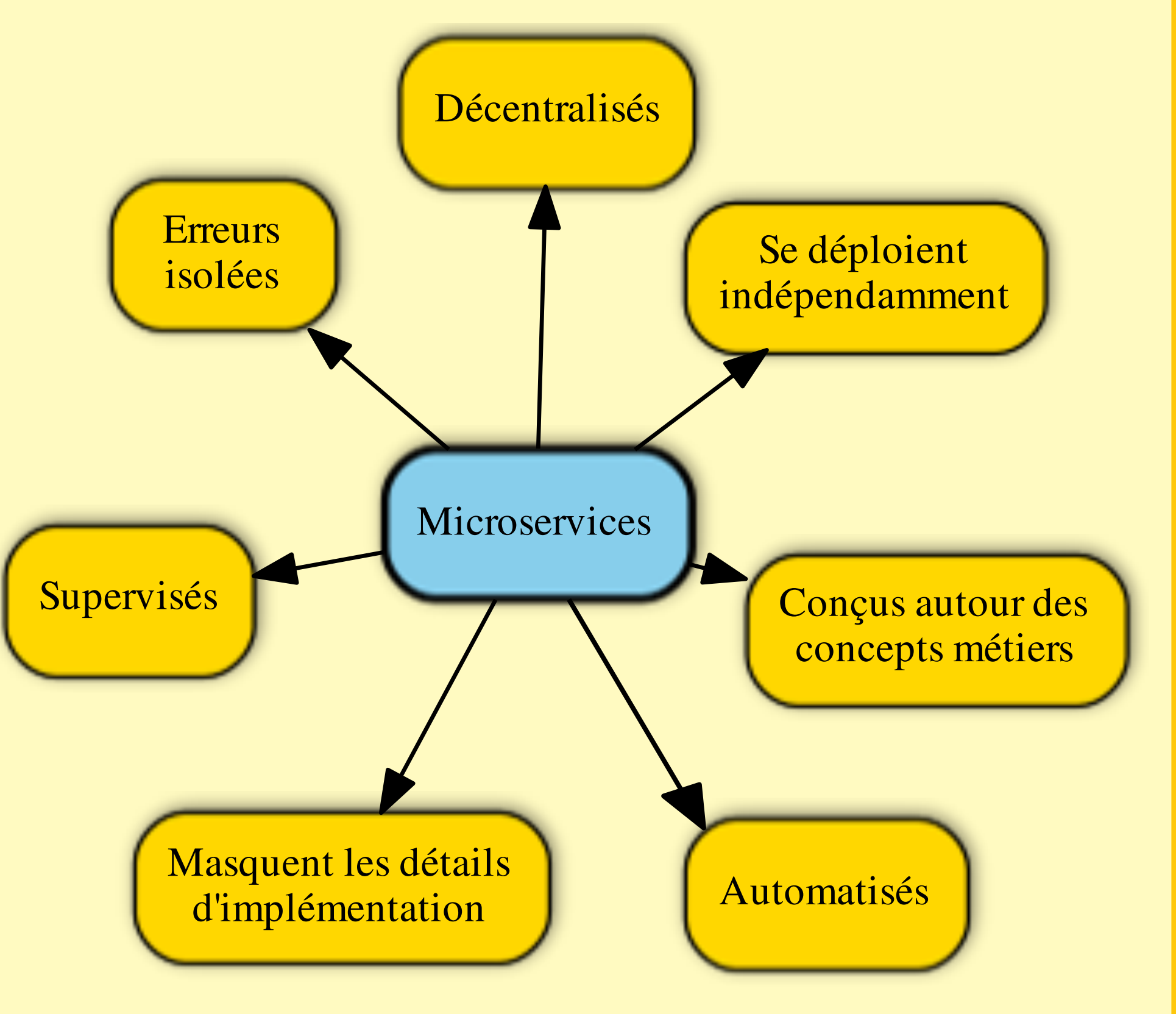

15 jours → déploiement de toute la solu**tion avec Docker Compose en pré-prod. La livraison d'un service défecteux peut être reportée**.

#### **Principes guidants les architectures Microservices.**

Les MS sont des **Services petits et autonomes qui fonctionnent ensembles**, promouvant un couplage lâche et une cohésion forte. Les MS émergent des tendances actuelles de l'ingénieurie logicielle (*Design Driven Development, Livraison Continue, Virtualisation, Agilité, mouvement DevOps, Antifragile*) etc.

### Mise en place dans nos projets

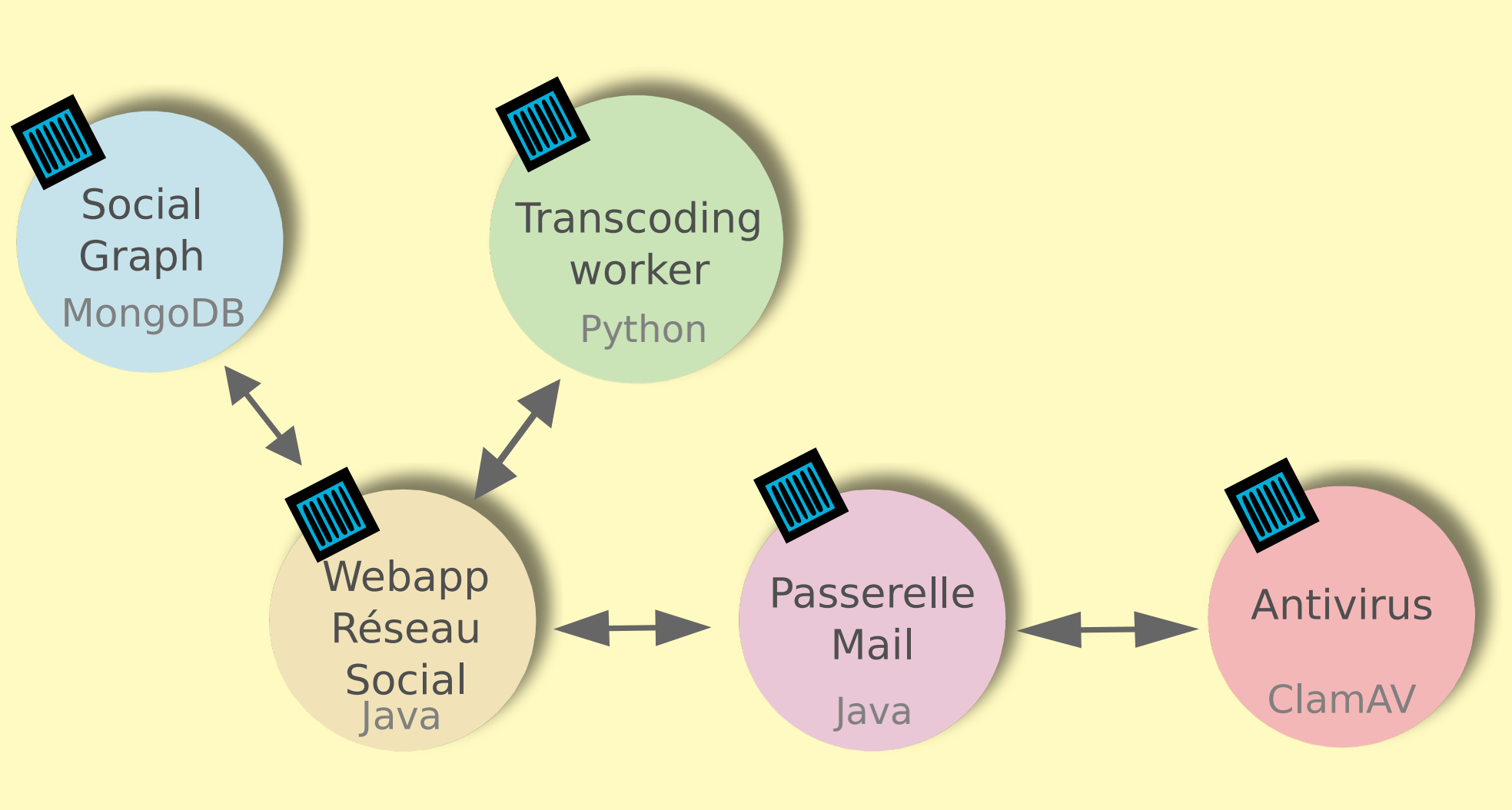

#### **Découpage selon les concepts métiers**

Références **and a la machine du développeur.** The fois par jour, Jenkins réalise une sé-<br>
duits sur la machine du développeur. — Grace au DockerHub, toutes les machines autorisées peuvent récupérer les images docker et les lancer à tout moment. Les **bugs sont donc plus facilement repro-**

Les domaines sont suffisament différents pour que les contours métiers soient clairs: *Réseau Social, Transcoding Multimédia, Email, Antivirus*. Nous choisissons de passer sous une architecture Microservices (MS) pour plusieurs raison:

**sources, pas de code partagé, pas de base de donnée commune**.

bout en bout

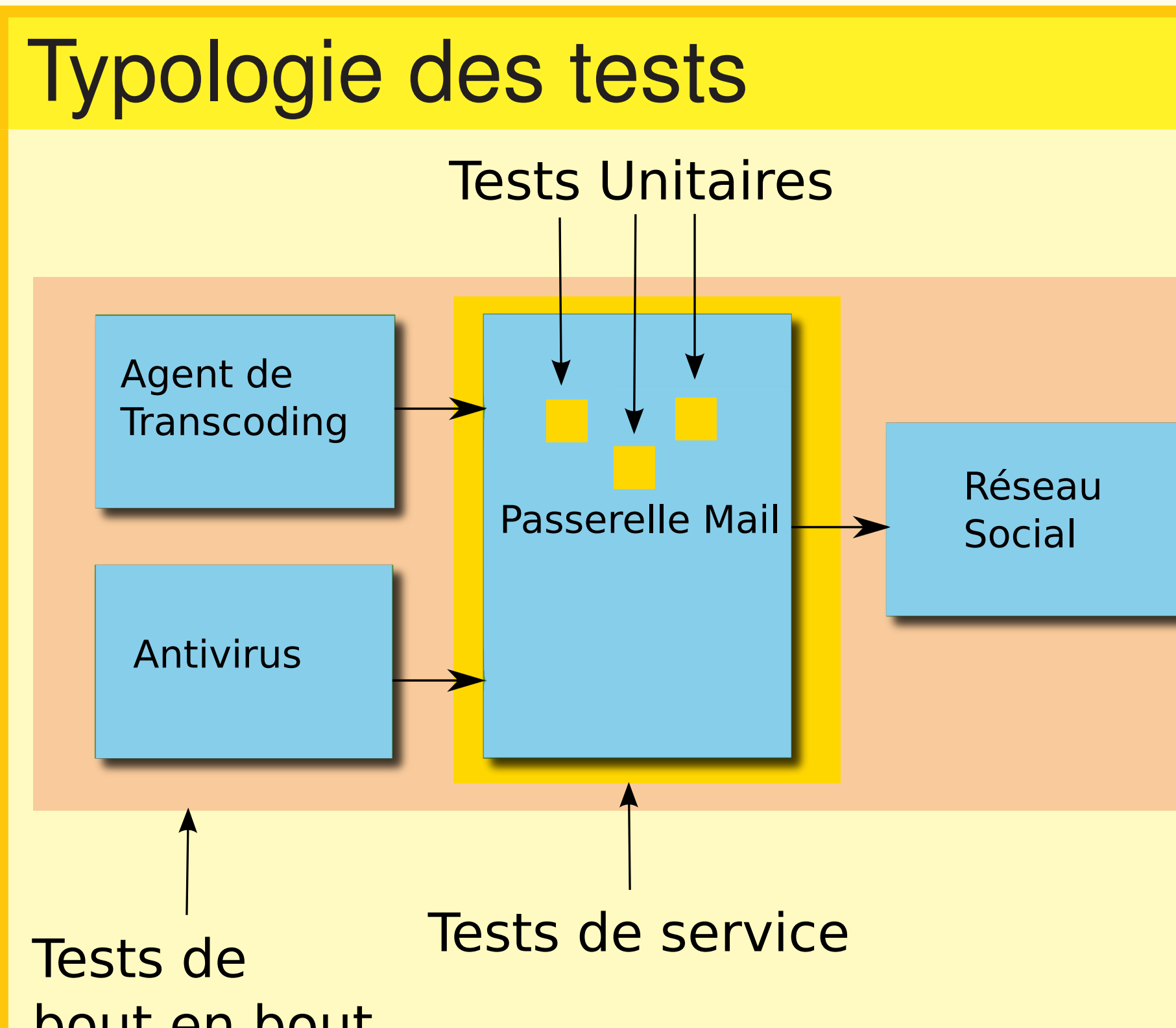

**Trois niveaux de tests automatisés dans une architecture Microservices**

#### Intégration Continue & workflow de développement

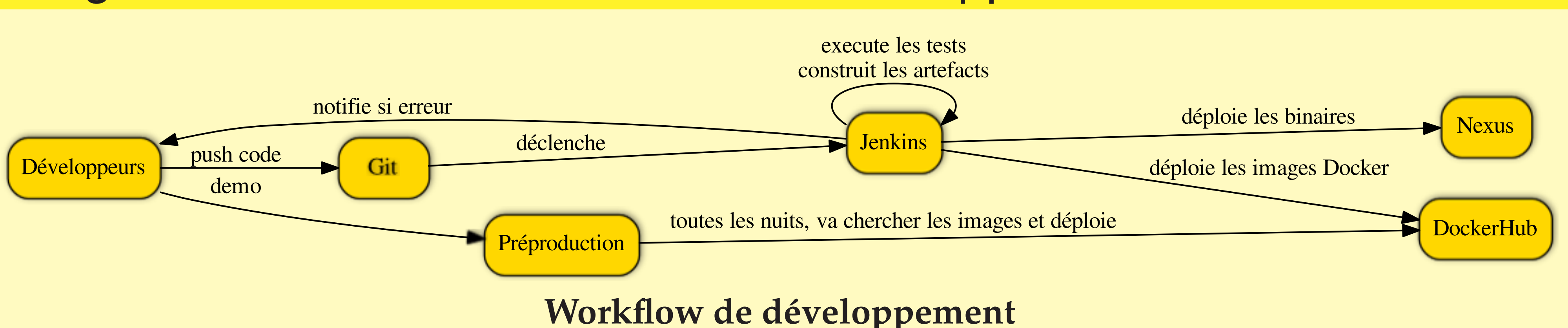

Second METFLIX & Supervices

Tester une architecture Microservice montre certaines particularités par rapport aux monolithes. — En raison de l'homogénéité du métier, **les tests unitaires** sont plus simples écrire.

- **Les tests de services** nécessitent l'utilisation de mocks d'interfaces REST, que nous avons réalisé avec Montbank (http://www.mbtest.org/).
- 

rie de **tests de bout en bout** en lançant un environnement iso-production des services et en faisant jouer des scénarios utilisateurs.

[1] *Blog* Microservice, de Martin Fowler http://bit.ly/1dI7ZJQ

[2] *Livre* Building Microservices Designing Fine-Grained Systems, Sam Newman, O'Reilly Media 215

[3] *Podcast* Software Engineering Radio, Episode 213: James Lewis on Microservices, http://bit.ly/1tkIbeN

#### Exemples d'Architectures Microservices